# Airspace Stuttgart

**Explanation of the Sector Regulation for the Sectors HAHNWEIDE and ALB NORD**

## **General Situation:**

Our Airfield Hahnweide is located next to the international Airport of the City of Stuttgart. The Operations at Stuttgart Airport include frequent IFR Departures and Arrivals. To accommodate this, the DFS (Deutsche Flugsicherung) has established a CTR around the Airport from Ground Level to 3500 ft MSL, an Airspace Class C starting from 3500 ft and an Airspace Class D starting from 4500 ft to FL100 with varying lateral limitations. The Hahnweide Airfield is situated below the Class C Airspace starting at 3500 ft. This situation renders Competition flying difficult.

#### **Sector Hahnweide:**

To facilitate flying around the Hahnweide Airfield, the DFS has established a Cutout Sector of Class C Airspace called Sector HAHNWEIDE. Please note that this Sector is NOT INCLUDED IN OFFICIAL PUBLICATIONS, since it is a mutual Agreement between the DFS and the Hahnweide. In consequence, we provide a special Open Airspace File that includes this Sector. We strongly recommend using this file instead of the official publication. The Sector typically extends from 3500 ft to 5000 ft.

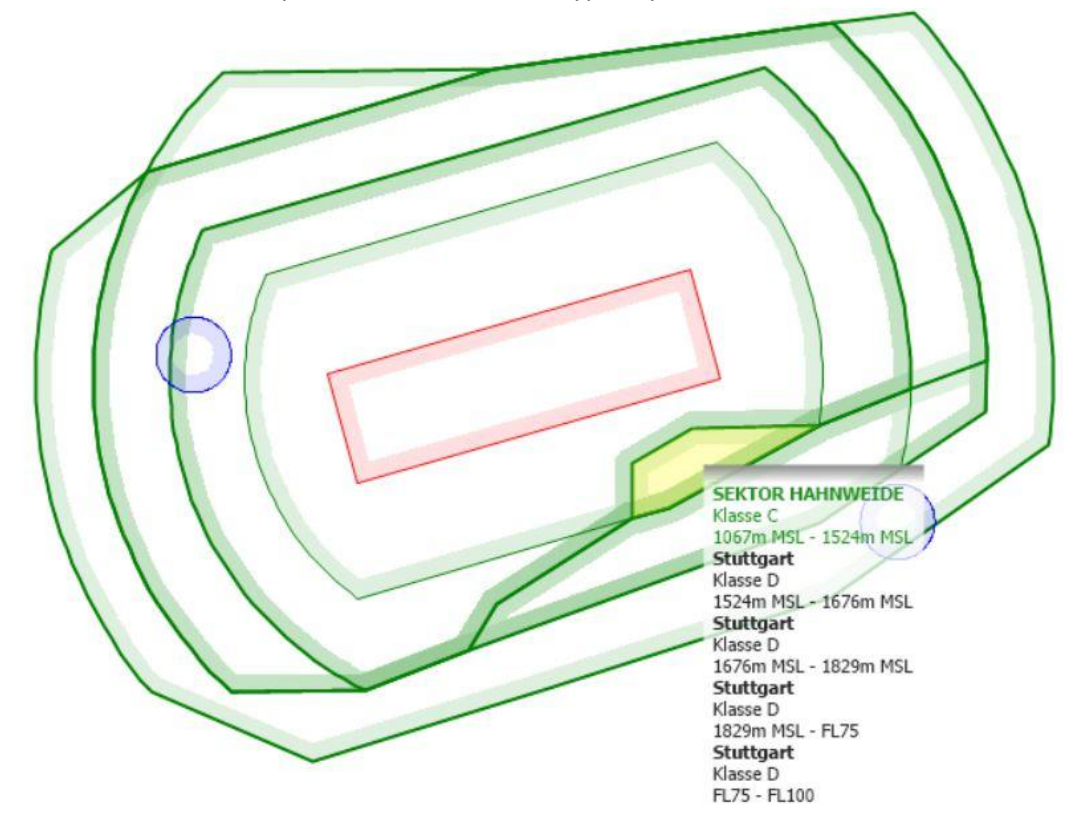

#### **Figure 1: Sektor Hahnweide**

Please note that this cutout Sector creates new lateral boundaries above 3500 ft that have to be obeyed. We have seen frequent violations of Class C Airspace above 3500 ft at the western boundary of Sector Hahnweide in strong East wind situations.

## **Activation**

If the Sector Hahnweide is NOT ACTIVE, the DFS will issue IFR Clearances passing through this Sector which prohibits us from using it for the competition. If the Sector is ACTIVE, VFR traffic may take place anywhere in the Sector and we can use it for the competition. The current status of the Sector can always be obtained on HAHNWEIDE INFO 125.615 MHz. Typically, the Sector is activated during the time of the competition up to 5000 ft. The Status will be noted on the tasksheet. HOWEVER, the DFS may REVOKE the activation at any time and all VFR Traffic has to stay clear of the Airspace 10 minutes after the revocation has been announced. This typically happens in situations when an approaching thunderstorm forces the DFS to reroute IFR arriving Traffic.

## **Sektor ALB-NORD**

The Class D Airspace overhead the Class C Airspace starts at 4500 ft. This renders flying over the elevated terrain in the south of the airfield rather difficult. To facilitate flying over the plateau, the DFS has established a cut out Sector of the Class D airspace called SEKTOR ALB NORD. The vertical limits extend from 4500 ft to 6000 ft. Due to the complex structure of the Airspace around Stuttgart, the lateral limitations vary with altitude, as can be seen in the 2 following pictures.

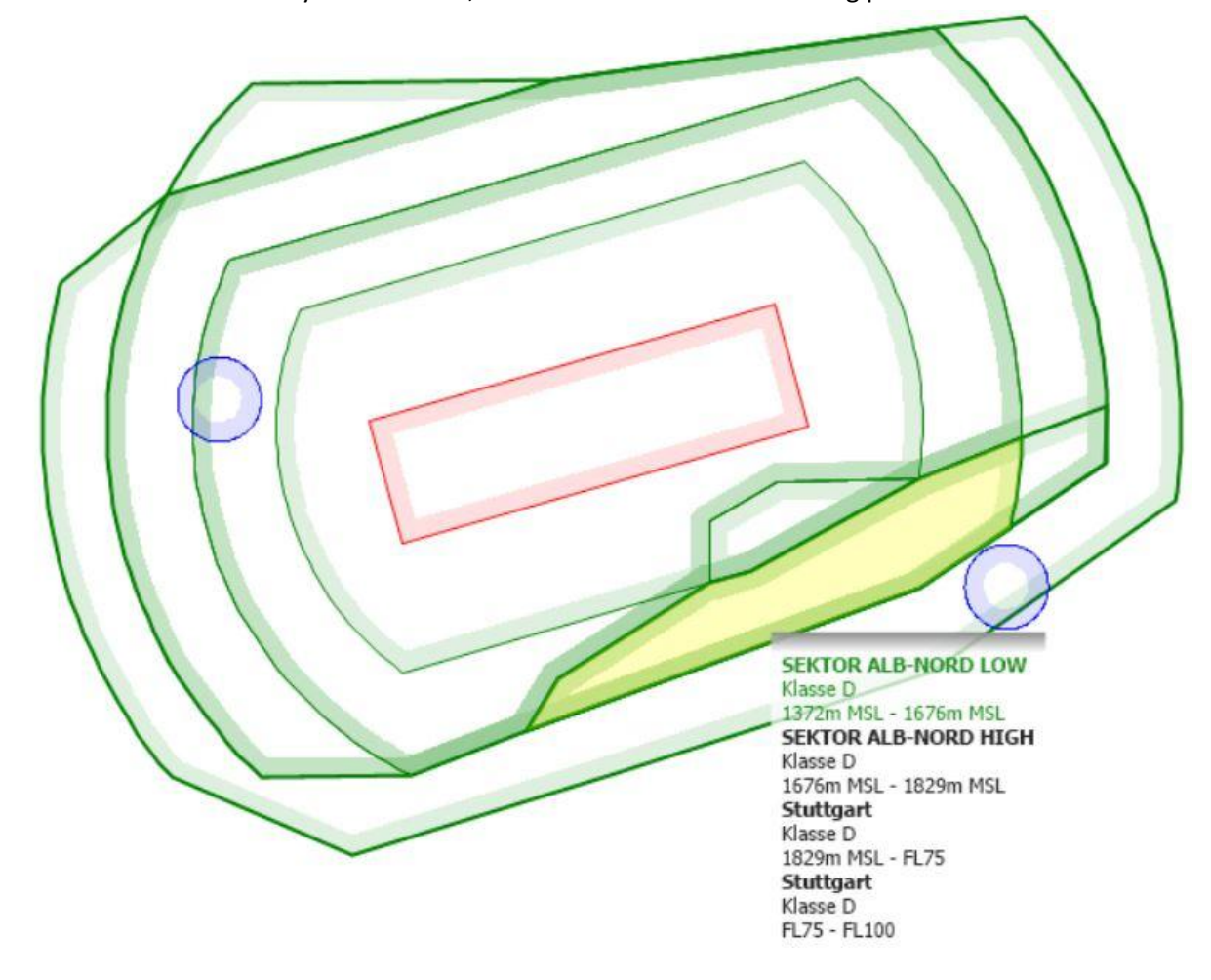

#### **Figure 2: Sektor ALB NORD LOW**

Since the OPEN AIRSPACE Format is not able to handle Airspace with varying lateral Boundaries over altitude, the Sector had to be split up into 2 vertical Slices Called SEKTOR ALB-NORD LOW and SEKTOR ALB-NORD HIGH.

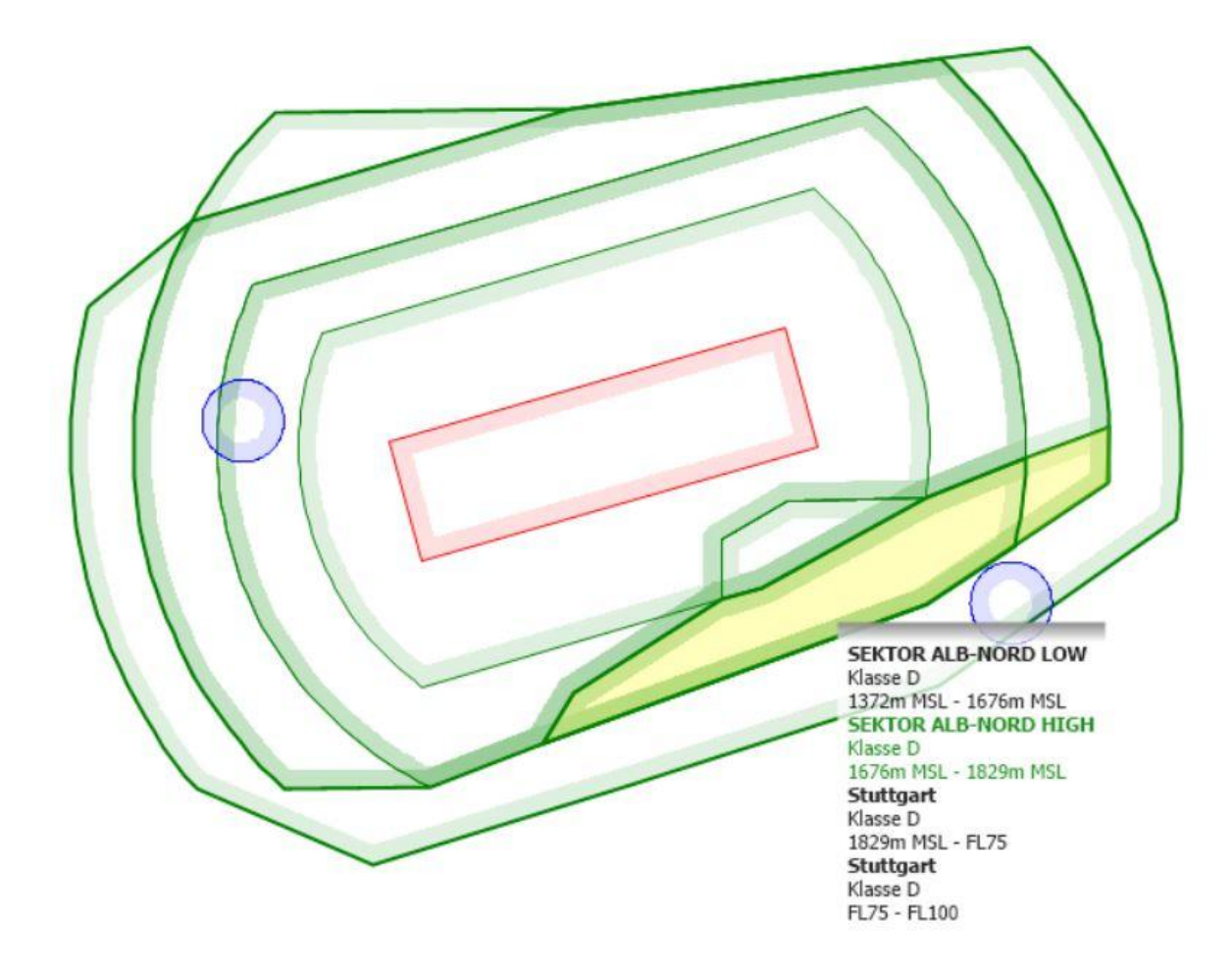

**Figure 3: Sektor ALB NORD HIGH**

#### **Activation**

If the Sektor ALB NORD is NOT ACTIVE, the DFS will issue IFR Clearances passing through this Sector which prohibits us from using it for the competition. If the Sector is ACTIVE, VFR traffic may take place anywhere in the Sector. The current status of the Sector can always be obtained on the SEGELFLUG ATIS 134.505 MHz. Typically, the Sector is activated up to 6000 ft during the time of the competition. The Status will be noted on the tasksheet. HOWEVER, the DFS may REVOKE the activation at any time and all VFR Traffic has to stay clear of the Airspace 10 minutes after the revocation has been announced. This typically happens in situations when an approaching thunderstorm forces the DFS to reroute IFR Arrival Traffic.

# **Summary: What should I do during the Competition ?**

In normal conditions, the Sector HAHNWEIDE will be active up the 5000 ft and the SEKTOR ALB NORD will be active up to 6000 ft prior to the first launch of the competition. In this case, you may disable the Sectors HAHNWEIDE, ALB NORD LOW and ALB NORD HIGH in your flight computer for the day, since the lateral boundaries will still be visible. When you return from your task, check on 134.505 MHz and thereafter on 125.615 MHz that you may still use the Sectors.

Any other conditions will require a special briefing, since the competition will then be far more difficult to conduct. Sincerely yours,

The Hahnweide Scoring Team